**Приложение ППССЗ/ППКРС по профессии 09.01.01 Наладчик аппаратного и программного обеспечения 2022-2023 уч.г.: Комплект контрольно-оценочных материалов практики УП.03.01 Учебная практика** 

#### **МИНИСТЕРСТВО ОБРАЗОВАНИЯ БЕЛГОРОДСКОЙ ОБЛАСТИ ОБЛАСТНОЕ ГОСУДАРСТВЕННОЕ АВТОНОМНОЕ ПРОФЕССИОНАЛЬНОЕ ОБРАЗОВАТЕЛЬНОЕ УЧРЕЖДЕНИЕ «АЛЕКСЕЕВСКИЙ КОЛЛЕДЖ»**

# **Комплект контрольно-оценочных средств**

### по практике

# **УП.03.01 Учебная практика**

для профессии

**09.01.01 Наладчик аппаратного и программного обеспечения**

Алексеевка – 2022

Комплект контрольно-оценочных средств разработан на основе Федерального государственного образовательного стандарта среднего профессионального образования по профессии 09.01.01 Наладчик аппаратного и программного обеспечения

Составитель: Рогачева О.Н., преподаватель ОГАПОУ «Алексеевский колледж»

# **1. Паспорт комплекта оценочных средств**

### **1.1 Область применения комплекта оценочных средств**

Контрольно-оценочные средства (КОС) предназначены для контроля и оценки образовательных достижений обучающихся, освоивших программу практики УП.03.01 Учебная практика.

КОС включают контрольные материалы для проведения промежуточной аттестации в форме дифференцированного зачета.

КОС разработан на основании рабочей программы практики УП.03.01 Учебная практика.

### **1.2 Система контроля и оценки освоения программы практики**

Контроль и оценка результатов освоения практики осуществляется преподавателем в процессе проведения практических занятий, дифференцированного зачета.

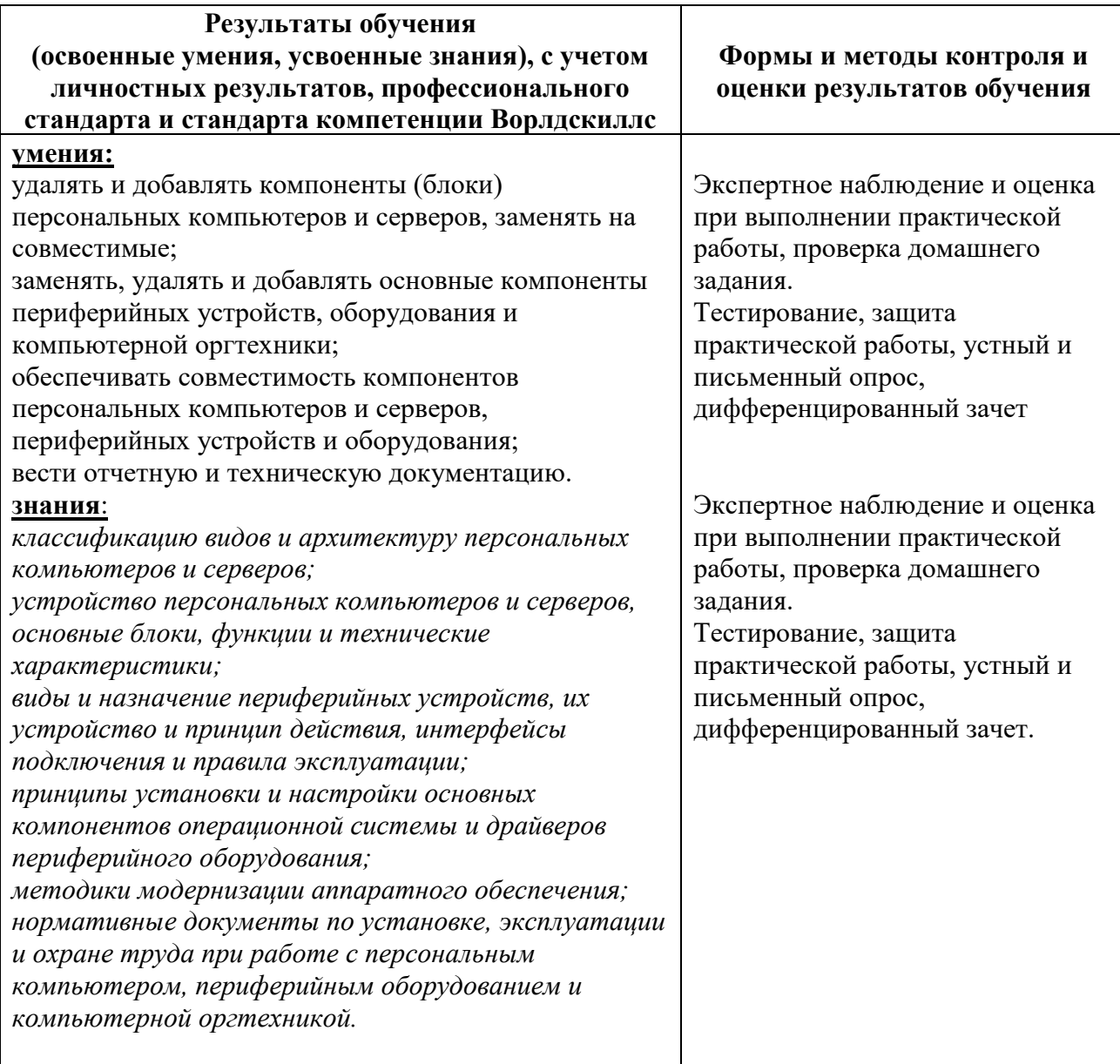

# **2. Комплект оценочных средств**

## **2.1. Контрольные вопросы к дифференцированному зачету**

1. Техника безопасности. Мониторинг производительности вычислительной системы.

2. Определение конфигурации вычислительной системы с помощью средств операционной системы.

3. Определение конфигурации вычислительной системы с помощью диагностических программ.

4. Тестирования компонентов ПК.

5. Работа с BIOS.

6. Подключение и правила эксплуатации основного оборудования компьютера.

7. Периферийные устройства вычислительной техники: подключение и настройка.

8. Основные конструктивные элементы средств вычислительной техники.

9. Подбор актуального оборудования для создания компьютерной системы.

10. Сбор системного блока персональногокомпьютера.

11. Установка и настройка основных компонентов операционной системы.

12. Определение конфигурации компьютера.

13. Определение конфигурации компьютера при помощи диспетчера устройств.

14. Определение конфигурации компьютера при помощи диагностических программ.

15. Мониторинг состояния и характеристик компьютера при помощи диагностических программ.

16. Установка драйверов периферийного оборудования: установка драйверов интерактивной доски.

17. Установка драйверов периферийного оборудования: установка драйверов принтера.

18. Установка драйверов периферийного оборудования: установка драйверов сканера.

19. Автоматическая установка драйвера сканера в ОС семейства Windows.

20. Создание и настройка профилей оборудования в операционной системе.

21. Настройка автоматического обновления драйверов оборудования.

22. Настройка автоматического обновления программного обеспечения в операционной системе.

23. Настройка автоматического обновления операционной системы.

24. Тестирование работоспособности оборудования стандартными средствами операционной системы.

- 25. Чистка реестра операционной системы.
- 26. Оптимизация настроек загрузки операционной системы.
- 27. Очистка операционной системы по расписанию.

28. Выполнение сканирования операционной системы на наличие ошибок.

29. Выполнение восстановления операционной системы при помощи загрузочного диска.

30. Выполнение дефрагментации жесткого диска.

31. Управление логическими разделами жесткого диска.

32. «Легкая» настройка операционной системы Ubuntu Linux.

33. Настройка ОС Ubuntu Linux с помощью программы Ubuntu Tweak.

34. Настройка основных параметров операционной системы Ubuntu Linux и рабочего стола GNOME.

35. Установка и настройка браузера в Ubuntu Linux.

36. Основные команды ОС Ubuntu Linux.

37. Создание виртуальной машины в среде Windows и установка на нее ОС Ubuntu Linux.

38. Выполнение замены корпуса системного блока.

39. Определение потребляемой мощности компьютером для подбора блока питания.

40. Работа с аудиосподсистемой компьютера.

41. Выполнение замены сетевых плат.

42. Выполнение замены жестких дисков.

43. Создание и настройка RAID-массивов в среде Windows.

44. Создание и настройка RAID-массивов в среде Linux.

45. Создание и настройка RAID-массивов при помощи штатных средств BIOS.

46. Выполнение модернизации системы охлаждения персонального компьютера при помощи BIOS.

47. Выполнение изменения внешнего вида компьютера: led-подсветка.

48. Выполнение разгона аппаратного обеспечения (оверклокинг): разгон ЦПУ.

49. Тестирование разогнанного ЦПУ.

50. Выполнение разгона аппаратного обеспечения (оверклокинг): разгон ОЗУ.

51. Тестирование разогнанного ОЗУ.

52. Выполнение разгона аппаратного обеспечения (оверклокинг): разгон видеоадаптера.

53. Тестирование разогнанного ГПУ.

54. Настройка видеоподсистемы на работу с несколькими мониторами.

55. Настройка видеоподсистемы на совместную работу с монитором и проектором.

56. Выполнение замены оборудования в серверном шкафу или в серверной стойке.

57. Модернизация системы охлаждения серверного шкафа или стойки.

58. Модернизация элементов питания ноутбука.

59. Модернизация ОЗУ и дисковой подсистемы ноутбука.

60. Модернизация клавиатуры и прочих управляющих элементов ноутбука.

61. Модернизация сетевых интерфейсов ноутбука.

62. Выбор компонентов вычислительной машины с учетом перспективы и сохранения возможности модернизации.

63. Определение периодичности и способов обновления аппаратного обеспечения.

- 64. Оформление и заполнение отчетной и технической документации.
- 65. Тестирование разогнанных систем.
- 66. Программы-утилиты для разгона.
- 67. Получение и интерпретация результатов разгона.
- 68. Установка и настройка операционной системы и системных программ.
- 69. Настройка обновления драйверов устройств по расписанию.
- 70. Определение совместимости аппаратного и программного обеспечения.
- 71. Выбор рациональной конфигурации оборудования.
- 72. Выбор системы охлаждения центрального процессора.
- 73. Определение совместимого оборудования.
- 74. Модернизация системного блока.
- 75. Замена аппаратных блоков компьютера на совместимые.
- 76. Установка дополнительного оборудования.
- 77. Установка охлаждающей системы.
- 78. Сохранение информации при модернизации.
- 79. Модернизация конфигурации локальной сети.
- 80. Модернизация ноутбука: подключение внешнего монитора.
- 81. Модернизация ноутбука: аппаратная диагностика ноутбука.
- 82. Модернизация ноутбука: увеличение оперативной памяти;
- 83. Модернизация ноутбука: замена жесткого диска;
- 84. Модернизация ноутбука: установка привода дисков (CD, DVD, Blueray);
- 85. Модернизация ноутбука: замена корпуса.
- 86. Модернизация ноутбука: замена ЖК-матрицы.
- 87. Замена аппаратных блоков ноутбука на совместимые.
- 88. Тестирование ноутбука после модернизации.
- 89. Разгон ноутбука с помощью BIOS.
- 90. Тестирование разогнанного ноутбука.
- 91. Диагностика конфигурации и производительности сервера.
- 92. Выполнение проекта модернизации сервера.
- 93. Замена подсистемы питания сервера.
- 94. Замена охлаждающей системы сервера.
- 95. Проведение работ по модернизации подсистемы памяти и ЦПУ сервера.
- 96. Замена корпуса сервера и перемещение сервера на другую стойку (шкаф).
- 97. Тестирование производительности сервера после модернизации.
- 98. Интерпретация полученных результатов.

### 2.2. Тестовые задания

### **Список вопросов для промежуточной аттестации в 5 семестре:**

#### **1. Замена отдельных компонентов компьютера на более совершенные или мощные называется**

- а. модернизация компьютера
- б. апгрейд
- в. upgrade
- с. оверклокинг

#### **2. Повышение производительности системы компьютера называется**

- а. «разгон»
- б. оверклокинг
- в. upgrade
- с. моддинг

#### **3. Изменение внешнего вида персонального компьютера называется**

- а. моддинг
- б. оверклокинг
- в. upgrade
- с. модернизация компьютера

**4. Согласны ли Вы с утверждением «Конфигурации могут храниться в энергонезависимой памяти, загружаясь в управляющий процессор, или используясь при инициализации системы»**

а. нет

б. да

**5. При подключении нового устройства к компьютеру, конфигурация …**

- а. перенастраивается
- б. остается прежней

**6. Автоматическая корректировка настраиваемых параметров конфигурации устройств без ручного вмешательства называется …**

- а. автоматическое конфигурирование
- б. автоматическая настройка
- в. замена устройства на аналогичное
- **7. Побочные действия оверклокинга персонального компьютера:**
- а. повышение температуры
- б. увеличивается потребляемая мощность
- в. уменьшается производительность
- г. необратимого выхода из строя комплектующих

#### **8. При разгоне необходимо учесть:**

- а. систему охлаждения
- б. характеристику устройств
- в. конфигурацию персонального устройства

г. производительность системы

#### **9. Как называется содержимое энергонезависимой памяти компьютера или любого цифрового вычислительного устройства.**

а. прошивкой

б. конфигурация устройства

в. моддинг

**10. Чтобы подключить монитор с интерфейсом подключения DVI-I к видеокарте с разъем VGA D-Sub 15 контактов нужно.**

а. подключить адаптер

б. подключить другую видеокарту

в. подключить монитор с интерфейсом подключения VGA D-Sub

#### **11. Выбирая ЦП для модернизации, следует учитывать следующие его параметры:**

а. напряжение питания ЦП;

б. тактовая частота системной шины;

в. тактовая частота ЦП

г. тип сокета ЦП.

д. переключатели

е. совместимость материнской платы

#### **12. Перед установкой и переконфигурацией адаптеров нужно учесть…**

а. частоту системной шины

б. слоты расширения материнской карты

в. срок годности адаптера

#### **13. Разрешения видеокарты должно быть**

а. не выше разрешения монитора

б. больше разрешение монитора

в. не важно для моделей поддерживают HD-разрешение и выше

#### **14. Для обновления BIOS нужно знать**

а. модель материнской карты

б. версию BIOS

в. размер чипсета

г. объем памяти

#### **15. Из каких основных частей состоит микропроцессорная система?**

а. МП, устройство управляющие памятью, сопроцессор

б. МП, запоминающее устройство, устройство вводом-выводом

в. ПЗУ, оперативная память, ЗУ

г. контроллер, системная магистраль, микропроцессор

#### **16. В какое запоминающее устройство заполнение осуществляется при изготовлении?**

а. постоянное ЗУ

б. программируемая ЗУ

в. репрограммируемая ЗУ

г. оперативного ЗУ

#### **17. Какой принцип используется в микропроцессорных системах?**

а. комбинационной логике

б. произвольной логике

в. постоянной логике

г. программируемой логике

#### **18. В каком логическом устройстве происходит преобразования кода команды в систему управляющих сигналов?**

а. регистр

б. счетчик

в. дешифратор

г. сумматор

#### **19. Каково количество уровне представления МП-системы?**

а. 2

б. 8

в. 7

г. 5

#### **20. Показателями поведения системы на схемном уровне представления МП системы являются:**

- а. биты и байты
- б. напряжение и ток;

в. 0 и 1

г. регистры и счетчик

#### **Список вопросов для промежуточной аттестации в 6 семестре:**

#### **1. Выбирая ЦП для модернизации, следует учитывать следующие его параметры:**

- а. напряжение питания ЦП;
- б. тактовая частота системной шины;
- в. тактовая частота ЦП
- г. тип сокета ЦП.
- д. переключатели
- е. совместимость материнской платы
- **2. Перед установкой и переконфигурацией адаптеров нужно учесть…**
- а. частоту системной шины
- б. слоты расширения материнской карты
- в. срок годности адаптера

#### **3. Разрешения видеокарты должно быть**

- а. не выше разрешения монитора
- б. больше разрешение монитора
- в. не важно для моделей поддерживают HD-разрешение и выше

#### **4. Для обновления BIOS нужно знать**

- а. модель материнской карты
- б. версию BIOS
- в. размер чипсета
- г. объем памяти

#### **5. Из каких основных частей состоит микропроцессорная система?**

- а. МП, устройство управляющие памятью, сопроцессор
- б. МП, запоминающее устройство, устройство вводом-выводом
- в. ПЗУ, оперативная память, ЗУ
- г. контроллер, системная магистраль, микропроцессор

#### **6. В какое запоминающее устройство заполнение осуществляется при изготовлении?**

- а. постоянное ЗУ
- б. программируемая ЗУ
- в. репрограммируемая ЗУ
- г. оперативного ЗУ

#### **7. Какой принцип используется в микропроцессорных системах?**

- а. комбинационной логике
- б. произвольной логике
- в. постоянной логике
- г. программируемой логике

#### **8. В каком логическом устройстве происходит преобразования кода команды в систему управляющих сигналов?**

- а. регистр
- б. счетчик
- в. дешифратор
- г. сумматор

#### **9. Каково количество уровне представления МП-системы?**

- а. 2
- б. 8
- в. 7
- г. 5

#### **10. Показателями поведения системы на схемном уровне представления МП системы являются:**

а. биты и байты

б. напряжение и ток;

в. 0 и 1

г. регистры и счетчик

#### **11. Замена отдельных компонентов компьютера на более совершенные или мощные называется**

а. модернизация компьютера

- б. апгрейд
- в. upgrade

с. оверклокинг

#### **12. Повышение производительности системы компьютера называется**

а. «разгон»

б. оверклокинг

в. upgrade

с. моддинг

#### **13. Изменение внешнего вида персонального компьютера называется**

а. моддинг

б. оверклокинг

в. upgrade

с. модернизация компьютера

**14. Согласны ли Вы с утверждением «Конфигурации могут храниться в энергонезависимой памяти, загружаясь в управляющий процессор, или используясь при инициализации системы»**

а. нет

б. да

**15. При подключении нового устройства к компьютеру, конфигурация …**

а. перенастраивается

б. остается прежней

**16. Автоматическая корректировка настраиваемых параметров конфигурации устройств без ручного вмешательства называется …**

а. автоматическое конфигурирование

б. автоматическая настройка

в. замена устройства на аналогичное

**17. Побочные действия оверклокинга персонального компьютера:**

а. повышение температуры

б. увеличивается потребляемая мощность

в. уменьшается производительность

г. необратимого выхода из строя комплектующих

#### **18. При разгоне необходимо учесть:**

а. систему охлаждения

б. характеристику устройств

в. конфигурацию персонального устройства

г. производительность системы

#### **19. Как называется содержимое энергонезависимой памяти компьютера или любого цифрового вычислительного устройства.**

а. прошивкой

б. конфигурация устройства

в. моддинг

#### **20. Чтобы подключить монитор с интерфейсом подключения DVI-I к видеокарте с разъем VGA D-Sub 15 контактов нужно.**

а. подключить адаптер

б. подключить другую видеокарту

в. подключить монитор с интерфейсом подключения VGA D-Sub

## **Критерии оценивания**

**«5» «отлично» или «зачтено»** – студент показывает глубокое и полное овладение содержанием программного материала практики, в совершенстве владеет понятийным аппаратом и демонстрирует умение применять теорию на практике, решать различные практические и профессиональные задачи, высказывать и обосновывать свои суждения в форме грамотного, логического ответа (устного или письменного), а также высокий уровень овладение общими и профессиональными компетенциями и демонстрирует готовность к профессиональной деятельности;

**«4» «хорошо» или «зачтено»** – студент в полном объеме освоил программный материал практики, владеет понятийным аппаратом, хорошо ориентируется в изучаемом материале, осознанно применяет знания для решения практических и профессиональных задач, грамотно излагает ответ, но содержание, форма ответа (устного или письменного) имеют отдельные неточности, демонстрирует средний уровень овладение общими и профессиональными компетенциями и готовность к профессиональной деятельности;

**«3» «удовлетворительно» или «зачтено»** – студент обнаруживает знание и понимание основных положений программного материала по практики но излагает его неполно, непоследовательно, допускает неточности в определении понятий, в применении знаний для решения практических и профессиональных задач, не умеет доказательно обосновать свои суждения, но при этом демонстрирует низкий уровень овладения общими и профессиональными компетенциями и готовность к профессиональной деятельности;

**«2» «неудовлетворительно» или «не зачтено»** – студент имеет разрозненные, бессистемные знания, не умеет выделять главное и второстепенное, допускает ошибки в определении понятий, беспорядочно и неуверенно излагает программный материал по практики, не умеет применять знания для решения практических и профессиональных задач, не демонстрирует овладение общими и профессиональными компетенциями и готовность к профессиональной деятельности.

перечень учебных изданий, электронных изданий, электронных и Интернетресурсов, образовательных платформ, электронно-библиотечных систем, вебсистем для организации дистанционного обучения и управления им, используемые в образовательном процессе как основные и дополнительные источники.

# **Основные источники:**

1. Есина А.П. Модернизация аппаратного обеспечения персональных компьютеров, серверов, периферийных устройств и оборудования: учебник. - М.: ИЦ Академия, 2016- 224 с.

2. Богомазова Г.Н. Модернизация программного обеспечения персональных компьютеров, серверов, периферийных устройств и оборудования: учебник.- М.: ИЦ Академия, 2015-192 с.

3. Архитектура аппаратных средств (1-е изд.) учебник / Сенкевич А.В. - М.: ИЦ Академия, 2017 - 240 с.

## **Дополнительные источники:**

4. Вонг Адриан. Справочник по параметрам BIOS. Изд-во ДМК Пресс. 2010.

5. Гребенюк Е.И. Технические средства информатизации. Учебник для студентов сред. проф. образ. / Гребенюк Е.И., Гребенюк Н.А. – М.: Издательский центр «Академия», 2013.

6. Логинов М.Д. Техническое обслуживание средств вычислительной техники: учебное пособие. – М.: Бином. Лаборатория знаний, 2010.

7. Максимов Н.В. Архитектура ЭВМ и вычислительных систем: Учебник. – 5-е изд., перераб. и доп. / Максимов Н.В., Партыка Т.Л., Попов И.И. – М.: ФОРУМ: ИНФРА-М, 2013. – 512 с.: ил. – (Профессиональное образование).

8. Мюллер С. Модернизация и ремонт ПК, 18-е издание: Пер. с англ. – М.: ООО «И.Д. Вильямс», 2010.

# **Электронные ресурсы:**

9. Компьютер своими руками. [Электронный ресурс]/ ruslan-m.com – режим доступа: http://ruslan-m.com.

10. Собираем компьютер своими руками. [Электронный ресурс]/ svkcomp.ru – Режим доступа: http://www.svkcomp.ru/.

11. Ремонт настройка и модернизация компьютера. [Электронный ресурс] / remont-nastroyka-pc.ru – режим доступа: http://www.remont-nastroyka-pc.ru. **Электронно-библиотечная система:**

IPR BOOKS:

- − http://www.iprbookshop.ru/55074.html
- − http://www.iprbookshop.ru/63113.htm
- − http://www.iprbookshop.ru/61572.html
- − http://www.iprbookshop.ru/61573.html
- − http://www.iprbookshop.ru/61729.html

# **Веб-система для организации дистанционного обучения и управления им:**

Система дистанционного обучения ОГАПОУ «Алексеевский колледж» http://moodle.alcollege.ru/